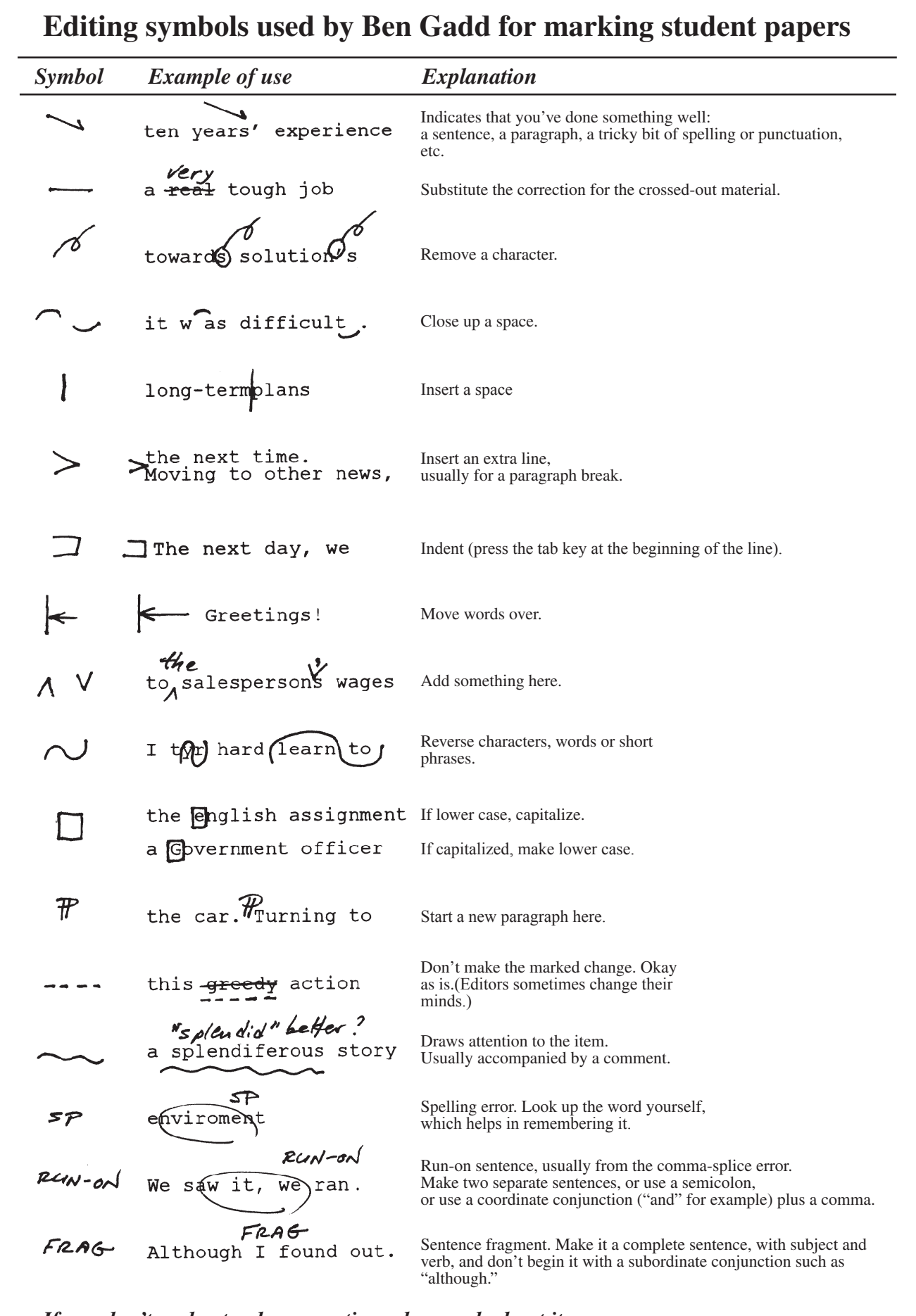

*If you don't understand a correction, please ask about it.* BG 1996